# 分析電顕室利用申請方法 WEBシステム操作手順

### **若手研究者を対象とした共用設備利用支援制度**

東北大学金属材料研究所 材料分析研究コア 分析電顕室 2023/01/18

## 申請(WEB)手続きの前に

- 通常の使用申請を済ませてください。
- 通常の使用申請が完了すると課題番号が付与されます。
	- 課題番号の例 (20-金-分析コア-科研-○○-XX)
- ラボ管理者のアカウント(使用申請に使用したアカウント等) で当室の予約管理システムにログインしてください

https://aem-www.imr.tohoku.ac.jp/reserve/ 分析電顕室予約WEBシステムURL

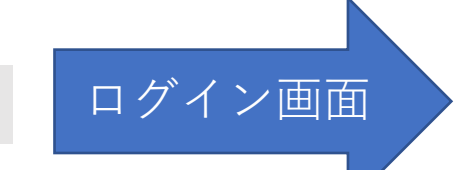

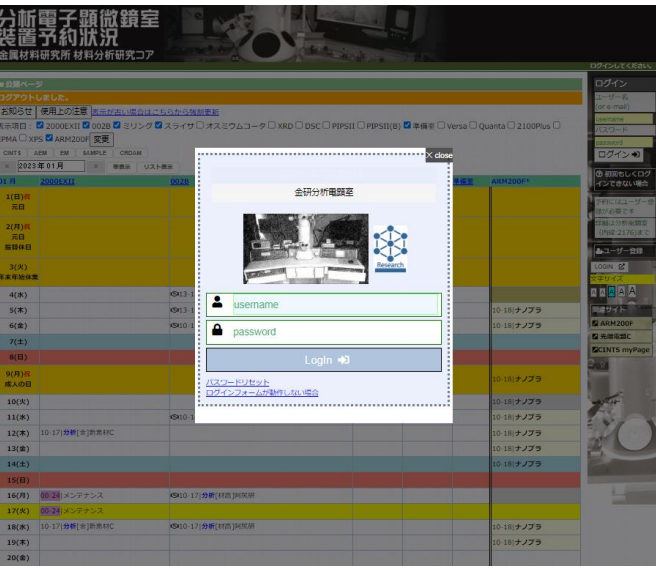

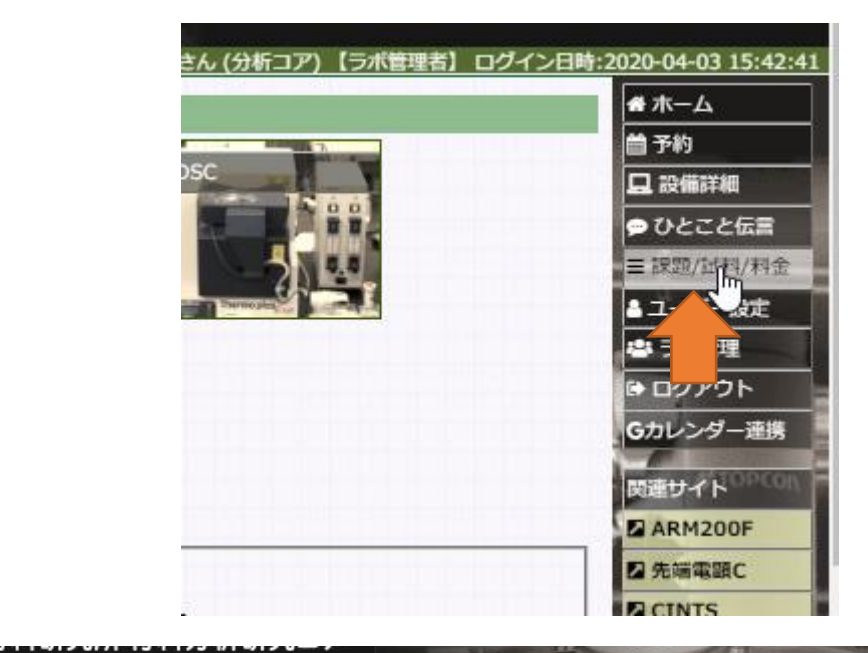

## 手順1

- 1. メインメニュー (画面右側)で 「課題/試料/料金」を選択
- 2. サブメニュー(画面上側)で 「財源」を選択

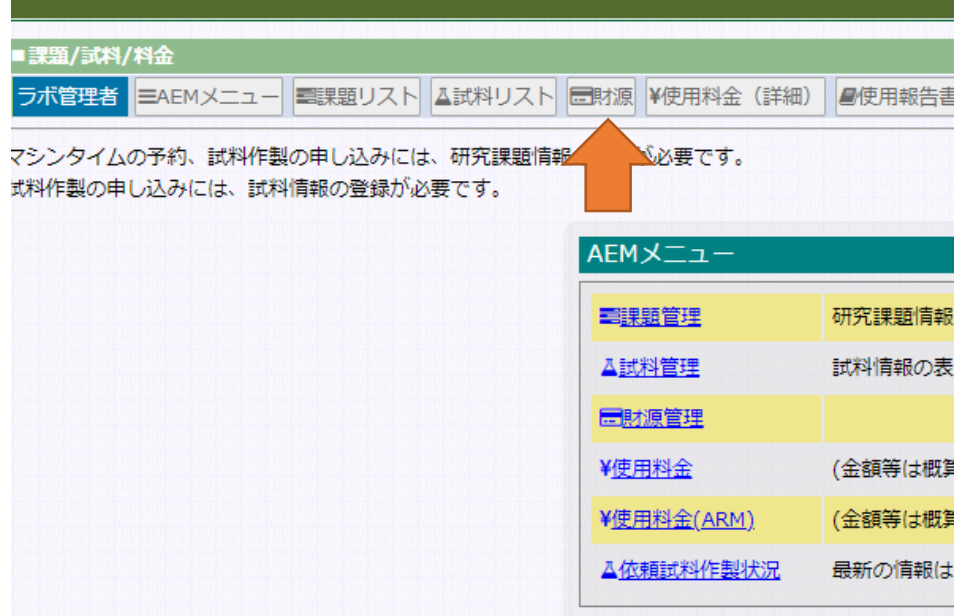

## 手順2

- 3. 財源のidを選択します。
- 4. 登録内容が表示されます。
- 5. 画面をスクロールして、下部に表示 されている「若手支援」の欄で、申 請要件と年齢を入力して「若手支援 申請」ボタンをクリック

#### aem-www.imr.tohoku.ac.jp の内容

若手支援を申請しますか?

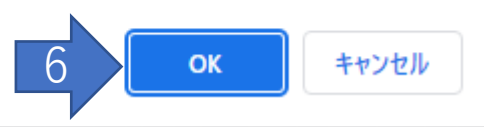

6. 確認ウインドウでOKを選択すると申 請書がWEB提出されます。

申請内容は「若手支援申請書(控え)」 ボタンから確認できます。

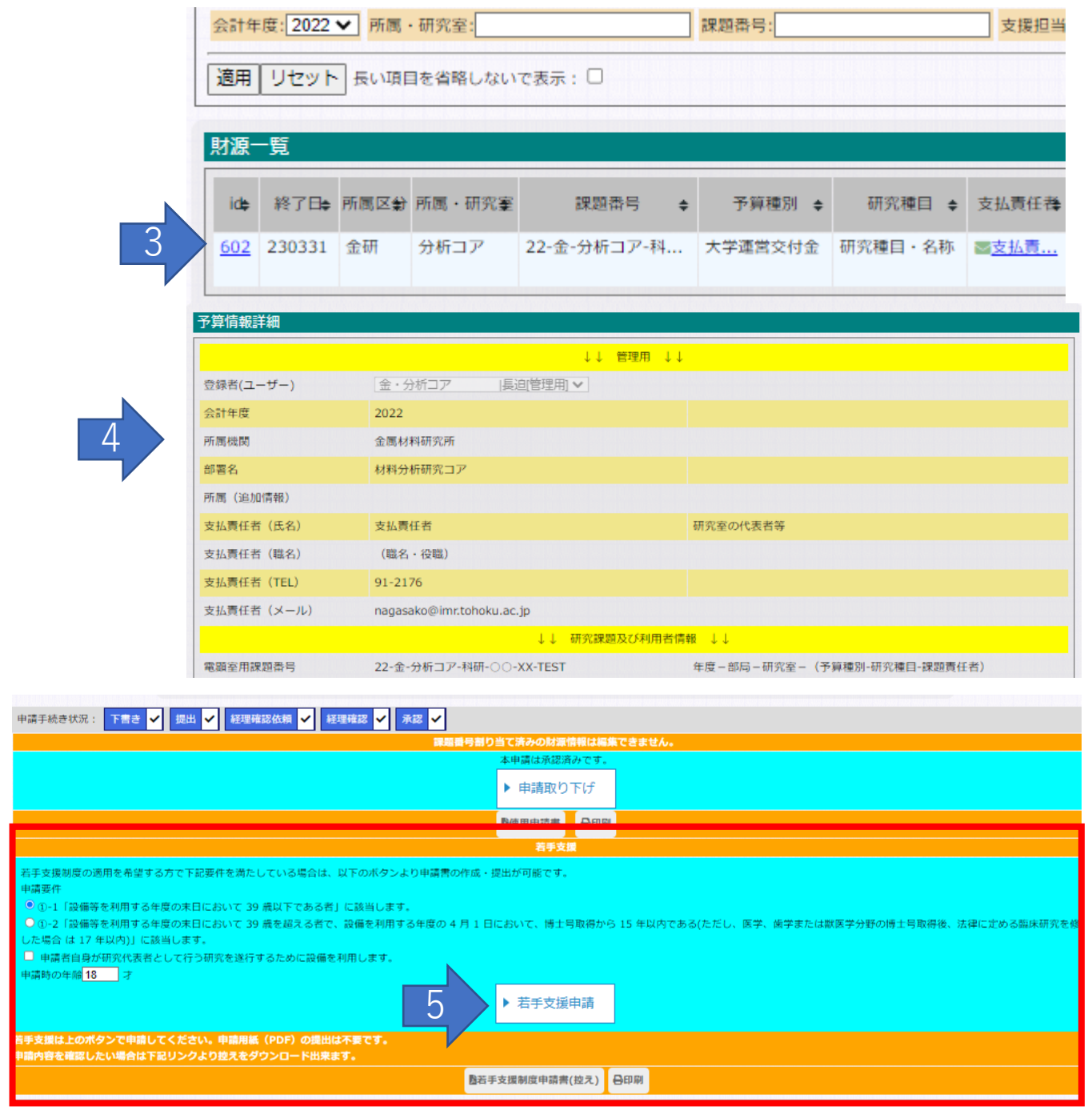

出力日時: 2023-01-18 11:14

#### #602

別紙様式1

申請者→材料分析研究コア→申請者

#### 「若手研究者にかかる共用設備利用制度」申請・許可書

2023 年1月18日

東北大学金属材料研究所 材料分析研究コア コア長 殿

東北大学金属材料研究所材料分析研究コア所管の共用設備(分析電顕)を利用するにあたり、東北大学「若手研究 者に係る共用設備利用支援制度」による支援を申請いたします。

なお、「若手研究者に係る共用設備利用支援制度」の申請要件を満たす事を以下のとおり申告します。

※要件を満たす場合は① (①-1、①-2 どちらか) および②口欄にチェック

- 図①-1「設備等を利用する年度の末日において39歳以下である者」に該当します。
- □①-2「設備等を利用する年度の末日において 39 歳を超える者で、設備を利用する年度の4月1日において、博 士号取得から 15 年以内である(ただし、医学、歯学または獣医学分野の博士号取得後、法律に定める臨床 研究を修了した場合は 17 年以内)」に該当します。

回②申請者自身が研究代表者として行う研究を遂行するために設備を利用します。

#### 若手支援申請書 (自動作成例)

#### 1. 申請者ならびに研究課題に関わる情報

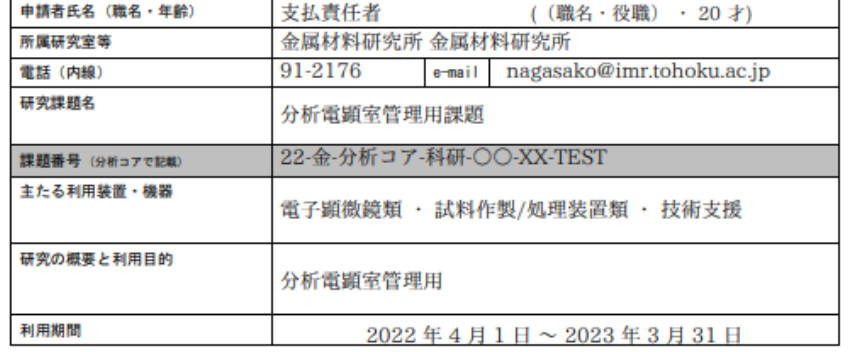

#### 2. 研究課題の経理情報※他の研究者が研究代表者である研究費(申請者自身が分担者等)は支援対象外

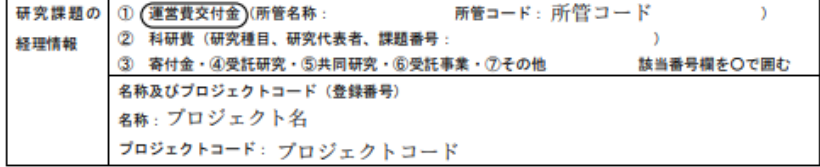

#### 上記共用設備の使用にあたり「若手研究者に係る共用設備利用支援制度」による支援の適用を許可する。

20 年 月 日 東北大学金属材料研究所 材料分析研究コア コア長 印